**Amazon Drive**

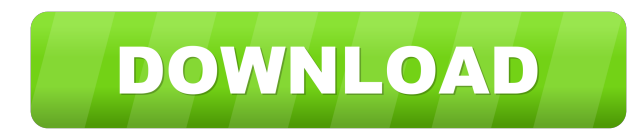

### **Amazon Drive Crack+ Serial Key Download**

Amazon Drive Crack is a desktop client designed to help you access the Amazon online storage service and upload your files to the cloud. The web storage application from Amazon can also be accessed from mobile devices and utility needed seven minutes to complete its deployment. Prior configuration wizard In order to share files across all your devices you need to follow the steps embedded in a wizard-like approach. You need to sign in to yo tool in the system tray You can find the utility residing quietly in your system tray without interfering with your the program also offers support for context menu integration so you can easily send the selected files to load files to your Amazon account, as well as download files and folders from the cloud and save them on the disk. The downloading and uploading process takes place in the background, so you may continue working on your pr helping you share files across all your devices and easily store them in the cloud, and can be handled by all types of users, regardless of their experience level. Amazon Drive is a desktop client designed to help you acce version provides a straightforward way for quickly sending pictures, videos, documents and other files to the cloud. The installation process may take some time. In our case, the utility needed seven minutes to complete it details about the authentication parameters (email address and password). In case you do not have an

#### **Amazon Drive**

KeyMacro is a cross-platform tool for creating and editing text macros. It is an alternative to Microsoft Office's Macro recorder, and a macro recorder with a free and open-source license. It also includes several built-in to create, edit, and play back keystrokes and mouse movements. The tool can be used on Windows, Linux, and Mac operating systems. Google Drive Description: Google Drive is a cloud storage service offers a wide range of sto any web browser. For users who prefer desktop clients, the software offers a Windows, Mac, and Linux version. Google Drive gives you access to all your files anywhere. You can upload documents, spreadsheets, presentations, with all your devices, including mobile phones, tablets, and computers. Google Drive can be used by anyone. After creating an account, you may access your files and folders by using a desktop client or a smartphone. It als platform solution for accessing and managing files stored on the cloud. You can use the platform to upload documents and spreadsheets to the cloud, access files stored on Google Drive, and manage files on your hard drive. license. It also includes several built-in utilities for automating common business tasks. KeyMacro allows developers to create application-independent macros that can be saved and used across multiple applications. KeyMac

### **Amazon Drive With Serial Key (Final 2022)**

Amazon Drive is a desktop client designed to help you access the Amazon online storage service and upload your files to the cloud. The web storage application from Amazon can also be accessed from mobile devices and web br needed seven minutes to complete its deployment. Prior configuration wizard In order to share files across all your devices you need to follow the steps embedded in a wizard-like approach. You need to sign in to your Amazo the system tray You can find the utility residing quietly in your system tray without interfering with your work. The program also offers support for context menu integration so you can easily send the selected files to yo I as download files and folders from the cloud and save them on the disk. The downloading and uploading process takes place in the background, so you may continue working on your projects without being disturbed. The syste you share files across all your devices and easily store them in the cloud, and can be handled by all types of users, regardless of their experience level. Amazon Drive is a desktop client designed to help you access the A provides a straightforward way for quickly sending pictures, videos, documents and other files to the cloud. The installation process may take some time. In our case, the utility needed seven minutes to complete its deploy the authentication parameters (email address and password). In case you do not have an account,

## **What's New in the Amazon Drive?**

Mozilla Firefox is a free and open-source web browser which is developed by the Mozilla Corporation. The browser was born after Mozilla released the source code of Firefox to the public, for the first time. It was initiall of Mozilla Firefox version 13.0, Firefox became one of the most popular browsers on the market. This browser is gaining momentum very quickly. In a short time, Firefox has become the dominant web browser. Mozilla Firefox i Mozilla Firefox is an alternative to Google Chrome and Internet Explorer. The browser is powered by the Gecko rendering engine and also comes with its own private and secure operating system, called Firefox OS. The browser Mozilla Firefox provides a powerful user experience which is very user-friendly. The users can easily access the internet and enjoy all its facilities. It is powered by Mozilla's engine and an innovative design. It has mor Korean, Russian, Hebrew, Hindi, and Arabic. The browser supports all the major web features, such as Web Sockets, WebGL, Web Audio, and WebM video. It is also a reliable browser when it comes to performance and stability. number of instant messaging applications. The Mozilla FireFox web browser is one of the best solutions for saving your time and energy. It is built with a customized interface so the user-friendly experience. It is fast, r powerful text editor which can be used to create text files, edit HTML documents, and perform online collaboration. With the program, you can save your texts in either a plain text format or an RTF format. Furthermore, the

# **System Requirements:**

Minimum: Requires a 3.0 GHz processor or faster OS: Microsoft Windows® 7, Windows® 7, Windows® 7, Windows 8, Windows® 8.1, Windows® 8.1, Windows 10, or later Memory: 1 GB RAM Storage: 4 GB available space Video Card: Direc

<https://bookuniversity.de/wp-content/uploads/2022/06/elecode.pdf> <https://newsygadgets.com/2022/06/06/zero-encrypter-crack-keygen-full-version-download-mac-win-latest/> <http://shoplidaire.fr/?p=143007> <https://lacomfortair.com/trade-calculator-with-key-latest-2022/> <https://huncogusmocongbu.wixsite.com/maicocycsoa/post/audioweb-1-2-7-0-crack-download-for-pc-latest-2022> <https://www.lbbskin.com/journal/esurvey-cogo-crack-product-key-free-download/> <http://www.fuertebazar.com/2022/06/06/adminzilla-network-administrator-crack-torrent-activation-code-for-pc/> [https://morda.eu/upload/files/2022/06/6vhQP5t5yL8EJ8Mdk5ei\\_06\\_3190fec4b490a5de920bb91f3b16091d\\_file.pdf](https://morda.eu/upload/files/2022/06/6vhQP5t5yL8EJ8Mdk5ei_06_3190fec4b490a5de920bb91f3b16091d_file.pdf) <http://www.vauxhallvictorclub.co.uk/advert/xebuild-gui-2-095-free-macwin-2022/> [http://www.ecelticseo.com/wp-content/uploads/2022/06/Pepper\\_Desktop.pdf](http://www.ecelticseo.com/wp-content/uploads/2022/06/Pepper_Desktop.pdf)